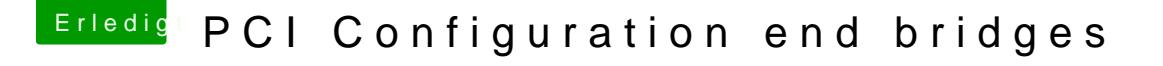

Beitrag von Complix vom 7. Dezember 2014, 15:27

Soll ich also auf dem PC dem wo es installiert werden soll everest installier everest liest doch nur die Hardware aus oder ?

Hier die DSDT die mir das Tool [https://www.dropbox.com/s/wvixq3npjwpr88i/a](https://www.dropbox.com/s/wvixq3npjwpr88i/acpi_dsdt.bin?dl=0)cpi\_dsdt.bin?dl=0